## REDCap-SaaS契約 手続きの流れ 費用支払に関する覚書を締結する場合

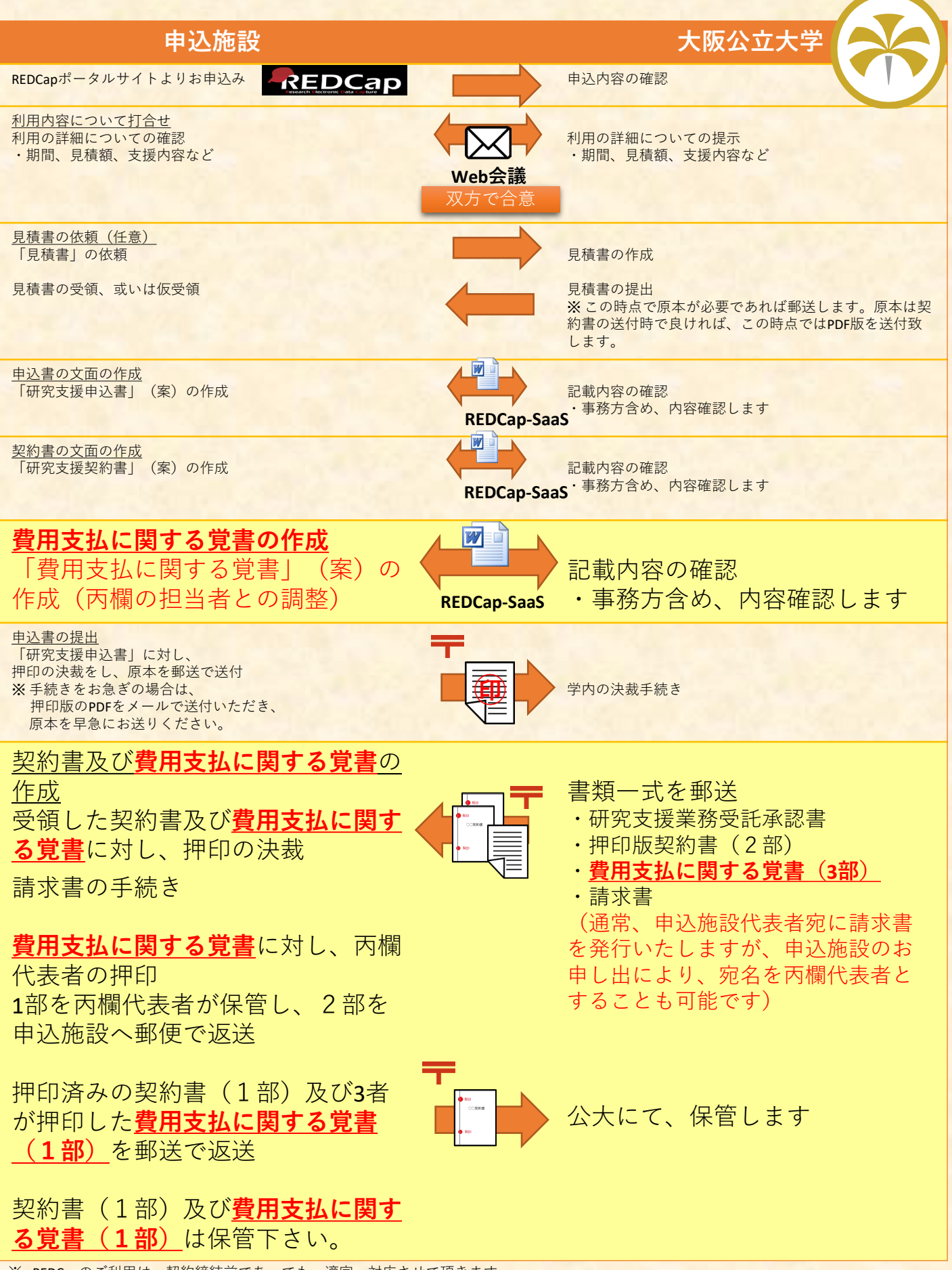

※ REDCapのご利用は、契約締結前であっても、適宜、対応させて頂きます。 但し、実際にご利用を開始された月より利用料などの費用は発生しますので、その点ご注意下さい。